# PARCOURSUP

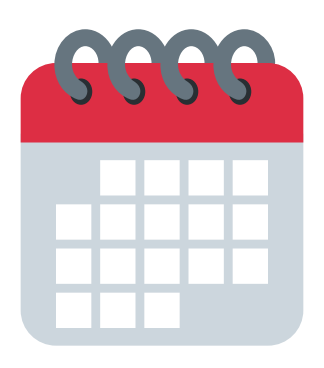

2018/2019

20 décembre: ouverture du moteur de recherche Parcoursup 22 janvier - 14 mars: saisie des voeux

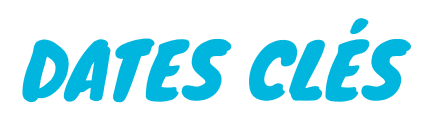

#### www.parcoursup.fr

3 avril: confirmation des voeux mi-mai: réception des premières réponses

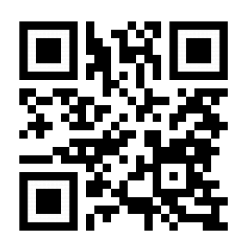

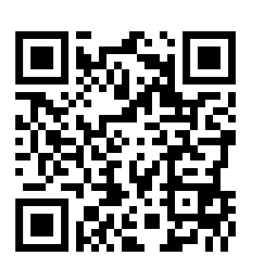

S'INFORMER

Fiches Onisep au CDI Forum, interventions, ...

#### L'ACCOMPAGNEMENT

La fiche de dialogue pour l'orientation : échange avec le professeur principal et le psychologue de l'éducation nationale

1er conseil de classe: recommandations pour aider à la réflexion

2ème conseil de classe: appréciations des professeurs et avis du chef d'établissement pour chaque voeu saisi (Fiche Avenir)

### LA FICHE AVENIR

- les notes de l'élève
- la motivation de l'élève
- l'appréciation complémentaire du professeur principal
- l'avis du chef d'établissement

(cohérence voeu/motivation, capacité à réussir)

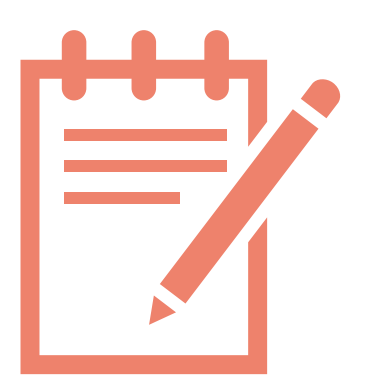

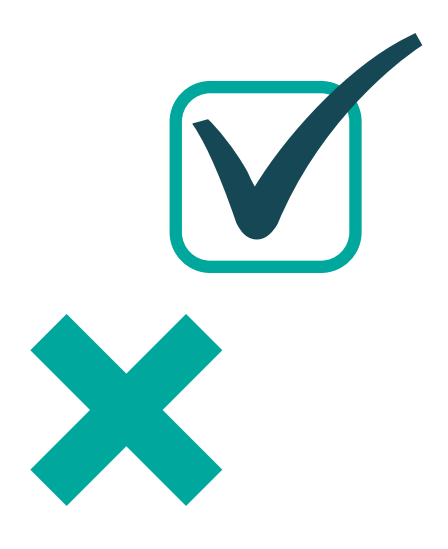

## LES RESULTATS

Alerte envoyée:

- sur le portable via l'application Parcoursup téléchargée

- sur la messagerie personnelle (avoir une adresse mail valide et la consulter régulièrement

- sur la messagerie intégrée à Parcoursup

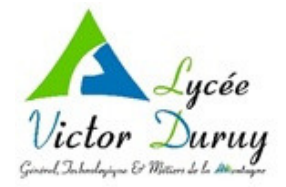

Site http://quandjepasselebac.education.fr/

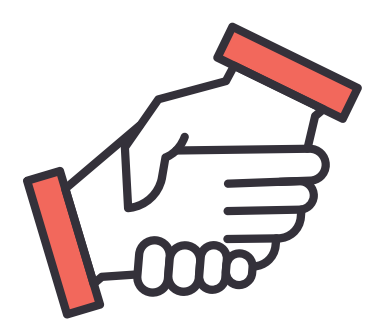

Site www.terminales2018-2019.fr

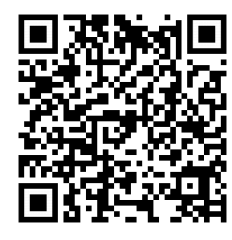